**UNIT 3**

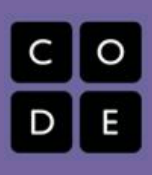

# **Day 3-5: Basic HTML**

## **Overview**

*This lesson introduces the students to the basic structure of html. They will create a storyboard of what they would like to see their basic website look like. Finally, they will create their idea.*

## **Lesson Summary**

- *● Lesson Sequence: Prior to lesson, students were prompted to choose a superhero/supervillain to create a webpage about.*
	- *○ Journal Entry: Create storyboardExplain the purpose of storyboards*
	- *○ Open Notepad Give a demonstration on how to work the program*
	- *○ Discuss the basic structure of html talk about html, head, title, and body tags*
	- *○ Add in paragraph, heading, breaks, and horizontal line tags.*
	- *○ Discuss what programming is and how what we are doing relates.*
	- *○ Introduce strong and emphasis tags*
	- *○ Have students experiment and share what they created*
	- *○*

## **CS Content**

*The CS Content covered is how html is similar to programming.*

# **Objectives**

### **Students will be able to:**

- Create a storyboard
- Navigate an html editor
- Create an html page with a title and a body
- Create an html page with paragraph tags, headings, line breaks, and horizontal lines

## **Materials and Prep**

- Notepad
- Khan academy
- ●
- ●

## **Resources**

#### **Student Documents**

- *Journal entries*
- Student experiment of html
- ●

#### **Code Studio**

●

**Video**

●

#### **Assessments**

- Journal entries
- Student artifact
- ●

**Notes**